**[周振华](https://zhiliao.h3c.com/User/other/13967)** 2015-06-03 发表

。

## CAS主机发生重启,提示挂载目录失败,

An error occurred while mounting /vms/host. Press S to skip mounting or M for manual recovery

首先,我们可以按S跳过挂载该目录,使CAS系统正常启动起来。待CAS启动起来后,再分析具体原因

如上提示,现场环境为服务器有2个raid1,2个300G硬盘用于装了CAS系统,2个500G硬盘挂载在了/v ms/host目录下,供虚拟机使用。等待CAS启动完成后,再次进入CAS系统,发现前台host目录不是50 0G的空间了,而是和isospool、defaultpool空间一致,并且存放在hosts目录下的虚拟机文件都没有了 ,如图:

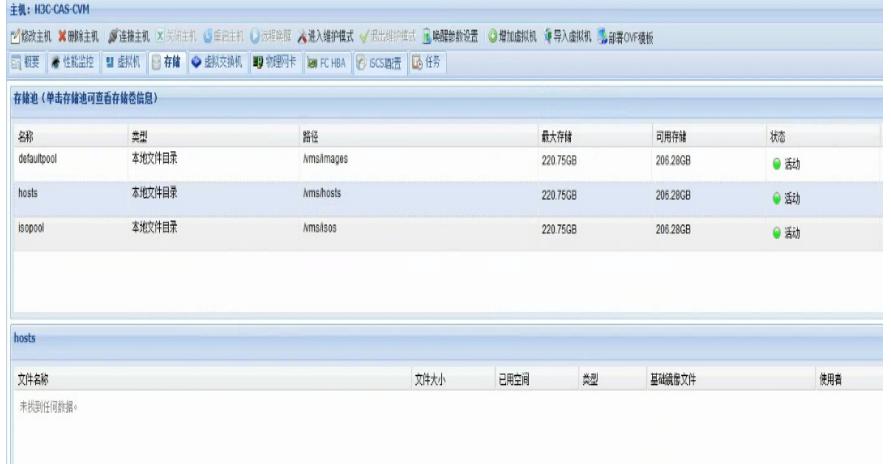

## Cas后台查看磁盘挂载如下:

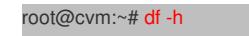

root@cvm:~# fdisk -l

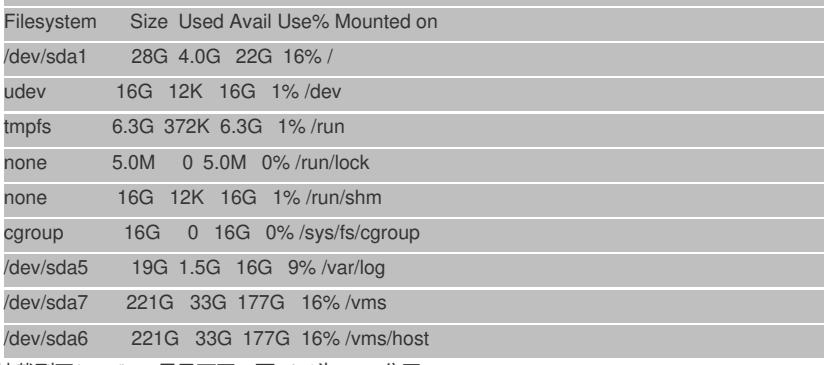

Sda6挂载到了/vms/host目录下了,而sda6为swap分区:

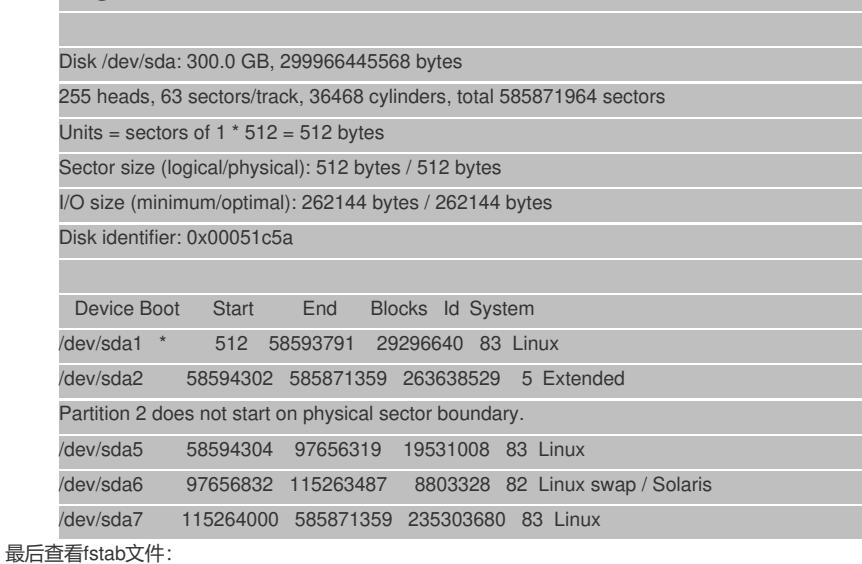

root@cvm:~# more /etc/fstab

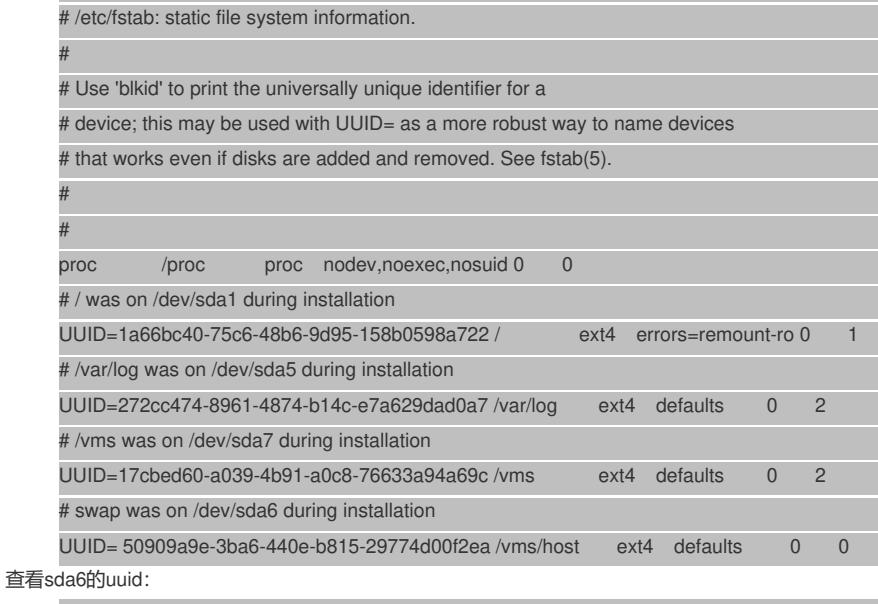

root@cvm:~# blkid /dev/sda6

/dev/sda6: UUID="50909a9e-3ba6-440e-b815-29774d00f2ea" TYPE="swap"

通过上面可以判断为:挂载sdb分区修改fstab的时候直接修改了交换分区的信息,但是cas启动的时候是需要 交换分区的,系统进行了重置。导致了该问题。

1、在CAS前台思面将该主机的host存储池暂停;

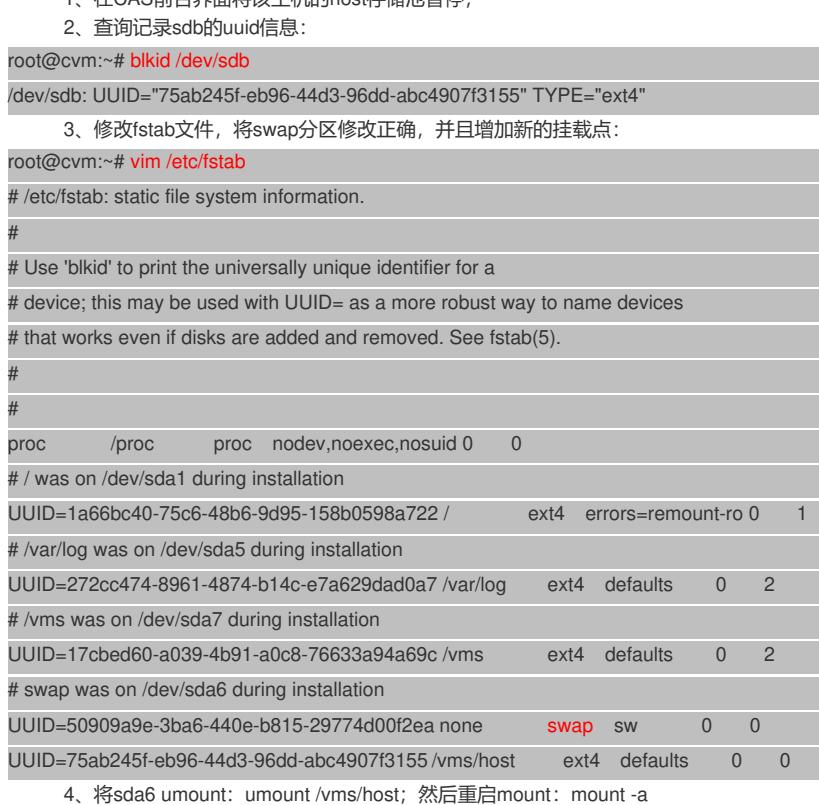

5、在CAS前台界面将该主机的host存储池启用,检查各个虚拟机运行状态是否正常。

修改CAS后台文件严格按照指导书操作,严禁私自修改系统各个文件。